## Detekce NATů na lokální síti

- MOTIVACE
- JAK NA TO?
- SOFTWARE
- DETEKCE NA SÍTI POD-O-LEE
- NÁPADY PRO DALŠÍ GENERACI

## Proč detekovat NATy

- Kradení konektivity
- Snížení bezpečnosti
- Legislativní důvody

# Jak zjistit NAT?

### **Spolehlivé metody**

- rozdíl v TTL
- rozdíl v OS fingerprint

### **Doplňkové metody**

- rozdíl v TimeStamp
- vysoké odchozí porty
- velikosti oken

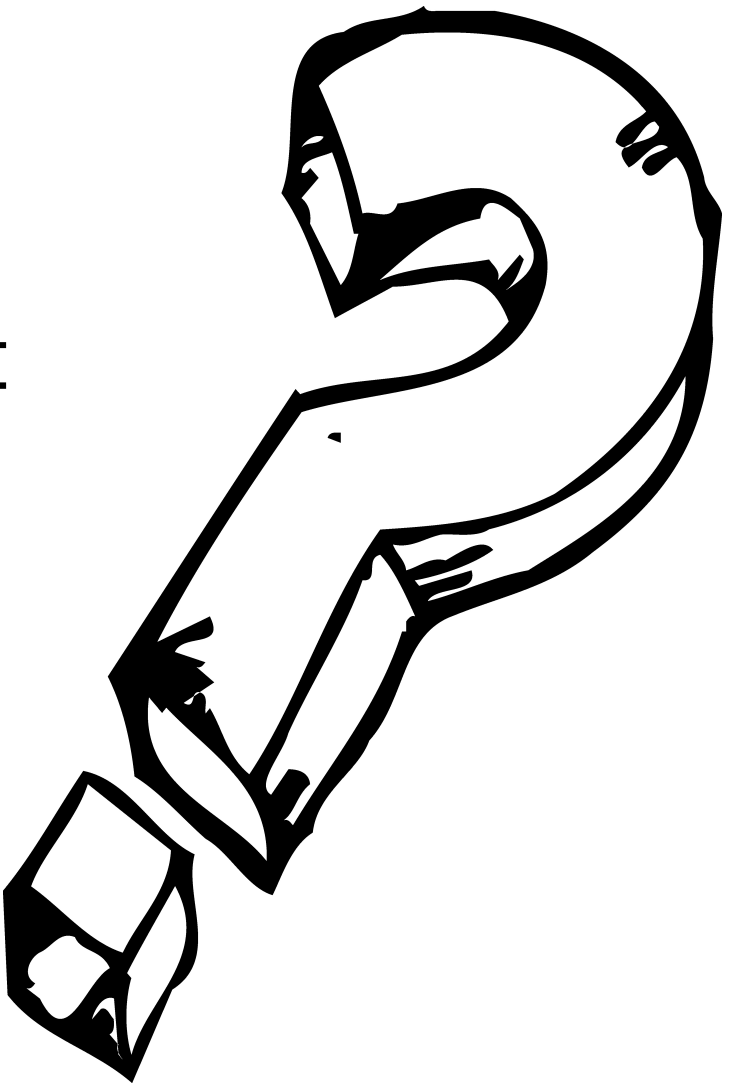

# Detekční programy

- NATDE[T \(](file:///home/miky/School/SPS/)[http://elceef.itsec.pl/natdet/\)](http://elceef.itsec.pl/natdet/)
- MASQDET [\(http://toxygen.net/misc/\)](http://toxygen.net/misc/)

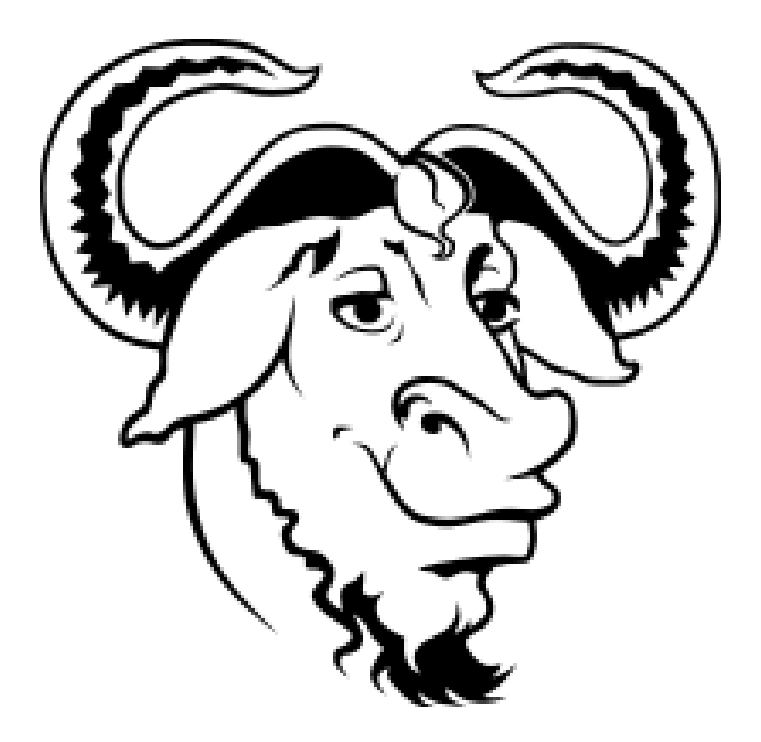

# NATy na Pod-O-Lee

- $\cdot$  IP6/2004, hlava III., bod 3.
- mirror trafiku
- bash, bash, bash

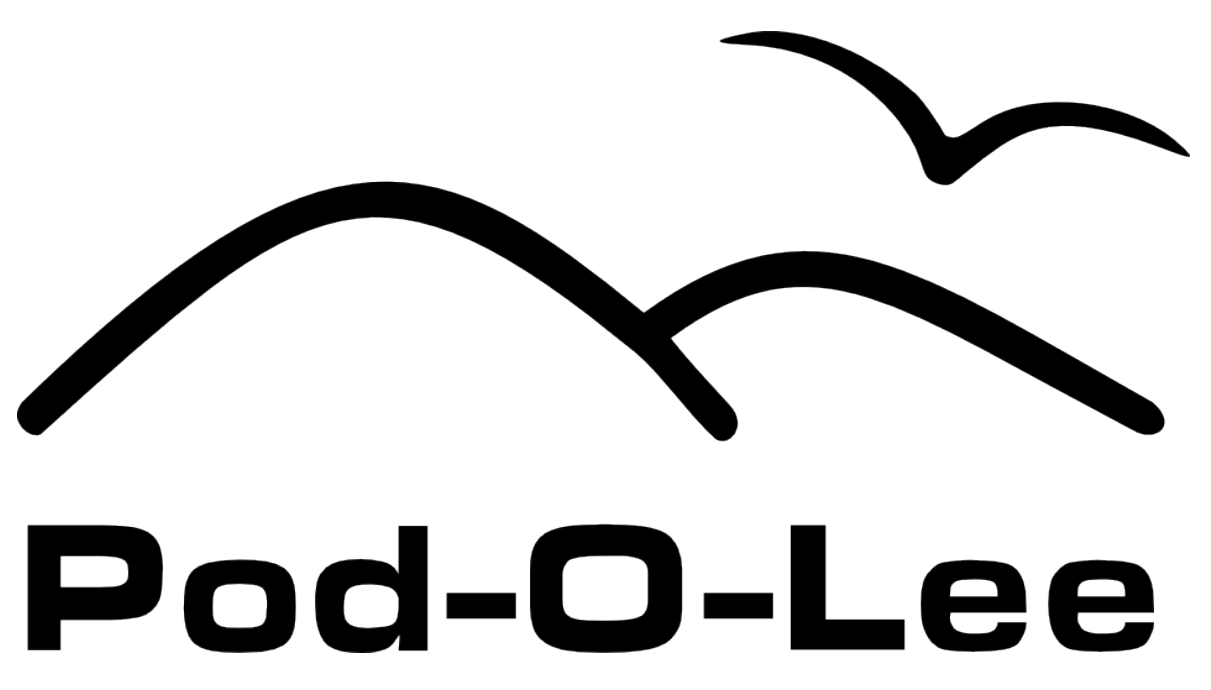

# Nápady pro další generace

- pozor na zbytečné pakety
- pozor na false-positive
- třídění logů podle počítačů
- · automatické odpojování
- statistiky
- ...

### Děkuji za pozornost

# [DOTA](file:///home/miky/School/SPS/)ZY?

#### mail: [mr@MikyMaus.org](mailto:mr@MikyMaus.org) jabber: mr.MikyMaus@jabber.org

Jakub Fišer  $\leq$  mr@MikyMaus.org  $\sqrt{2}$  mr.MikyMaus@jabber.cz

#### Detekce NATů na lokální síti

- MOTIVACE
- JAK NA TO?
- SOFTWARE

Jakub Fišer mr@MikyMaus.org 2 mr.MikyMaus@jabber.cz

- DETEKCE NA SÍTI POD-O-LEE
- NÁPADY PRO DALŠÍ GENERACI

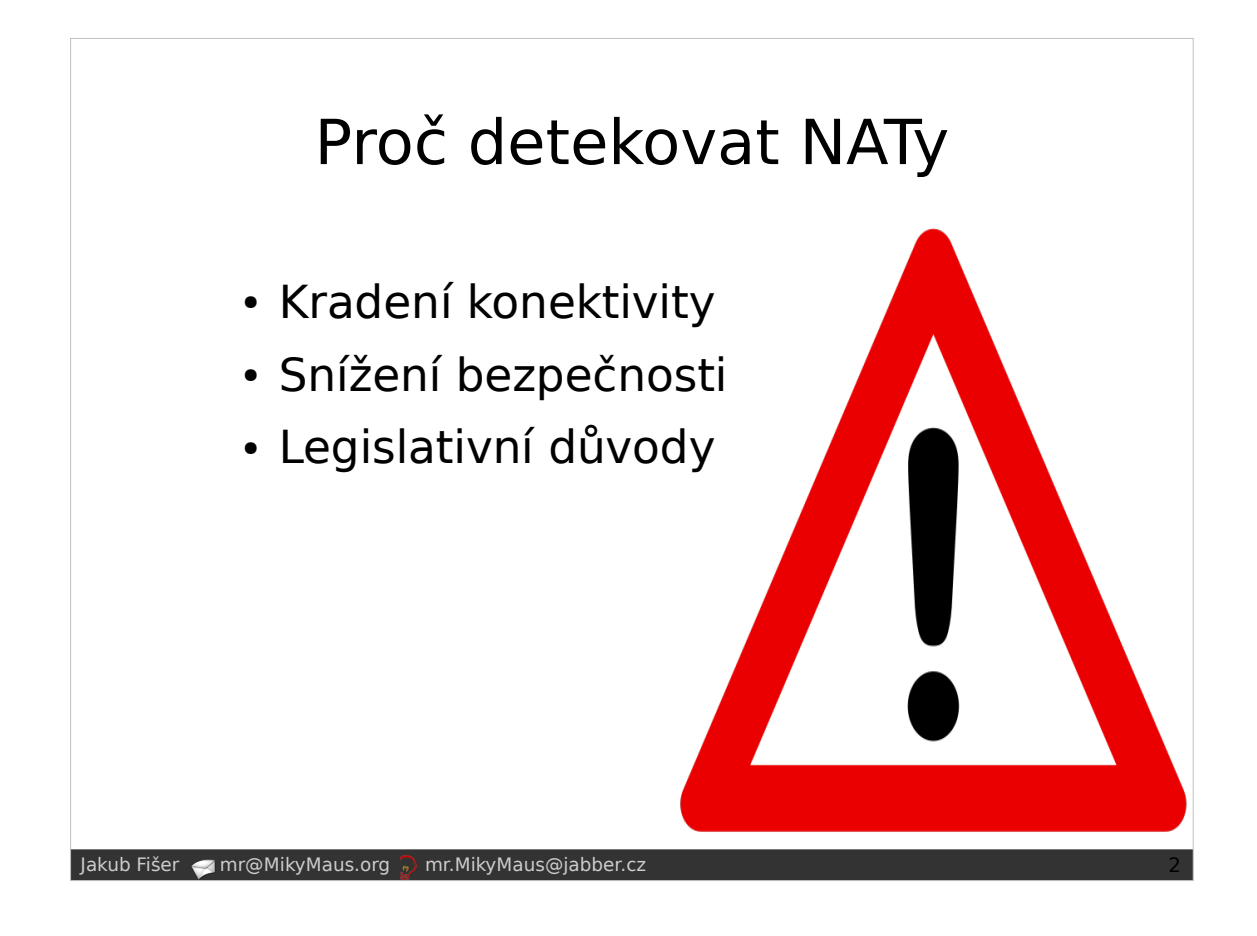

#### Jak zjistit NAT?

#### **Spolehlivé metody**

- rozdíl v TTL
- rozdíl v OS fingerprint

#### **Doplňkové metody**

- rozdíl v TimeStamp
- vysoké odchozí porty
- velikosti oken

Jakub Fišer mr@MikyMaus.org <sub>3</sub> mr.MikyMaus@jabber.cz

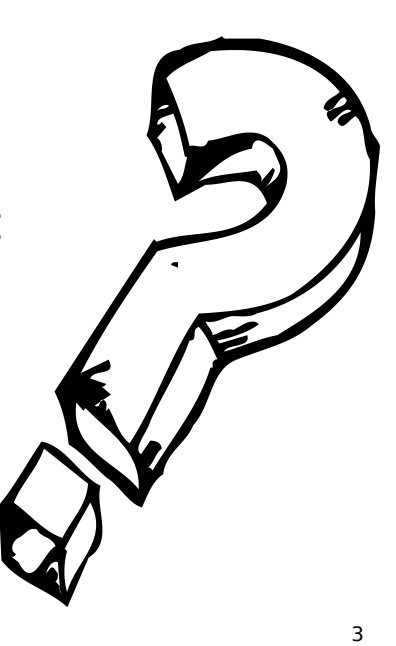

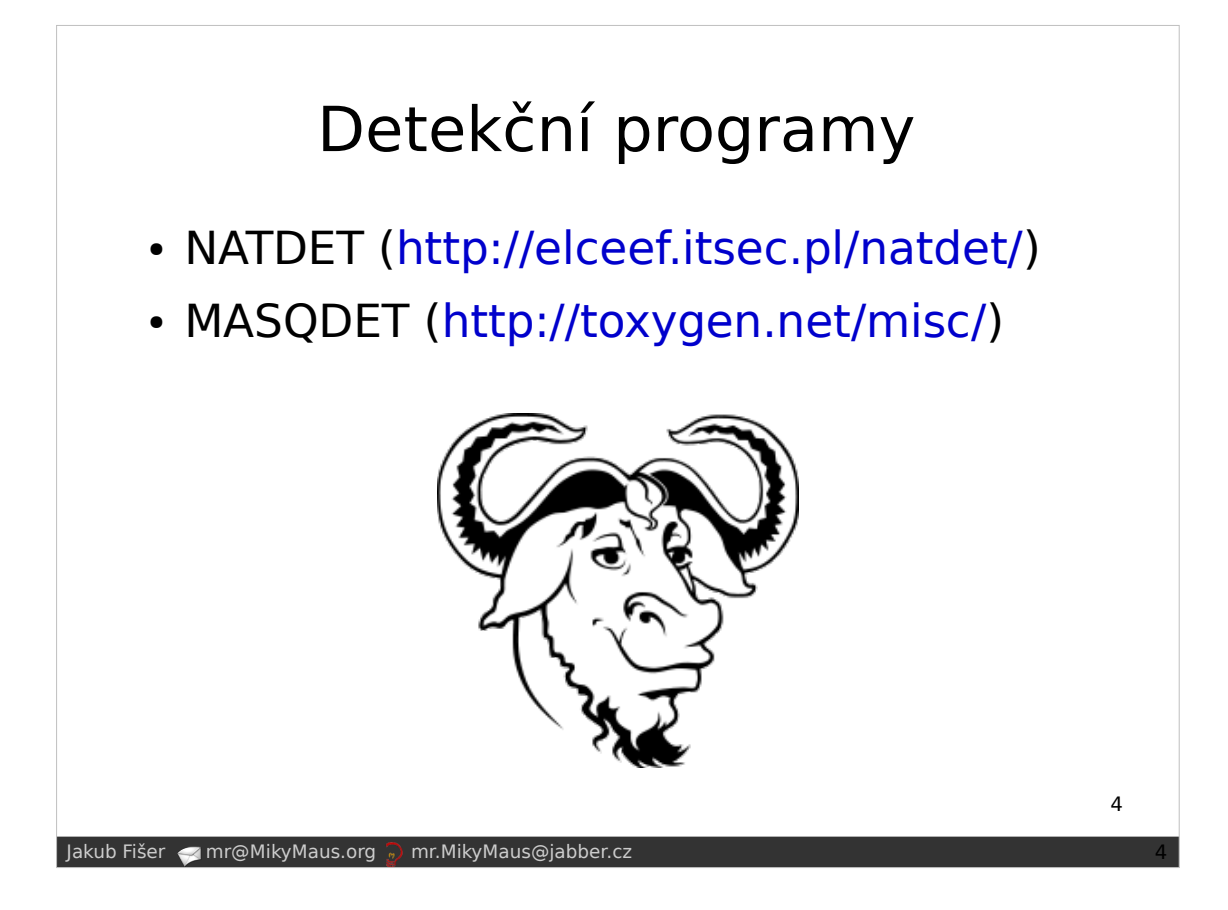

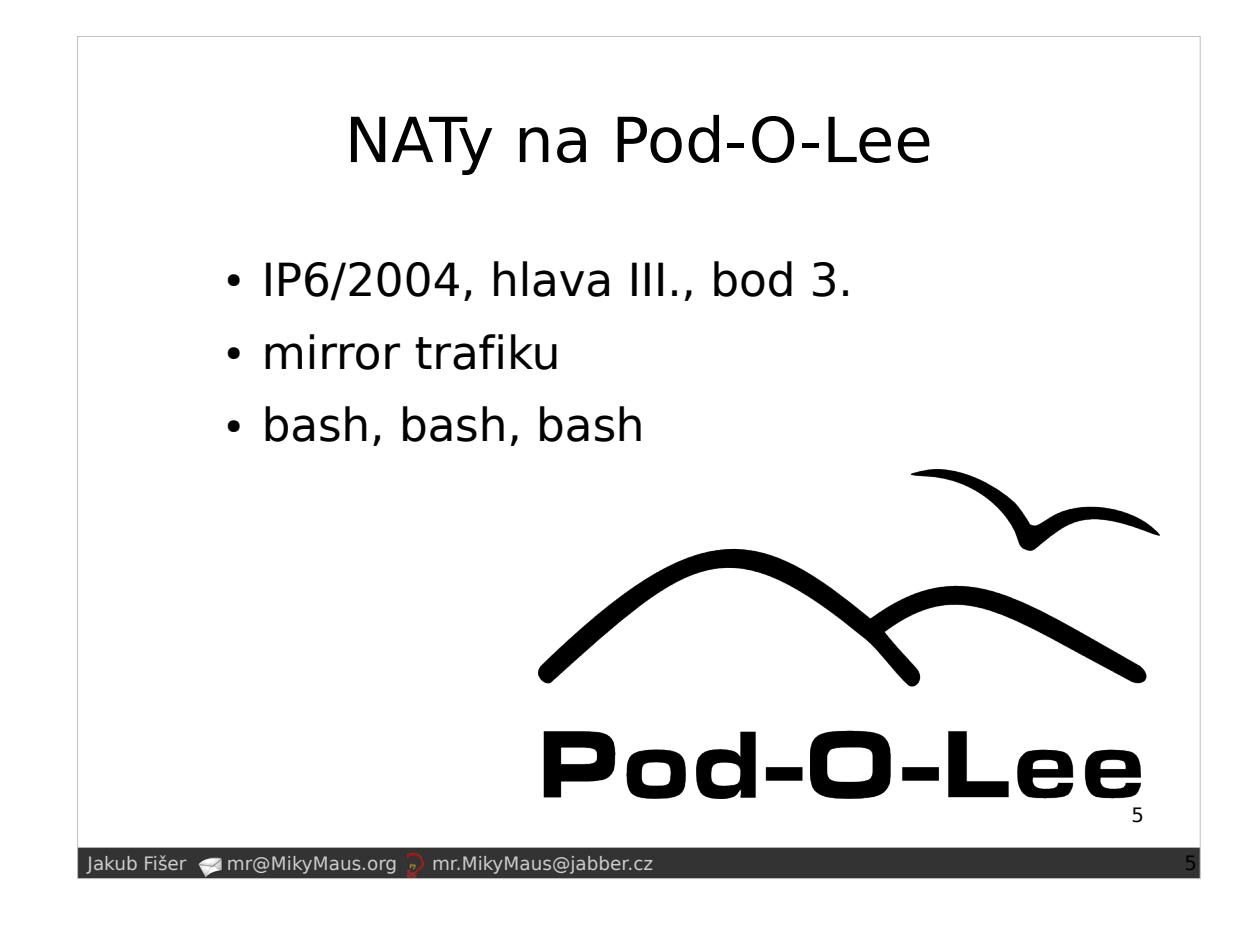

#### Nápady pro další generace

- pozor na zbytečné pakety
- pozor na false-positive
- třídění logů podle počítačů
- automatické odpojování
- statistiky

Jakub Fišer  $\leq m$ mr@MikyMaus.org  $\sqrt{2}$  mr.MikyMaus@jabber.cz

● ...

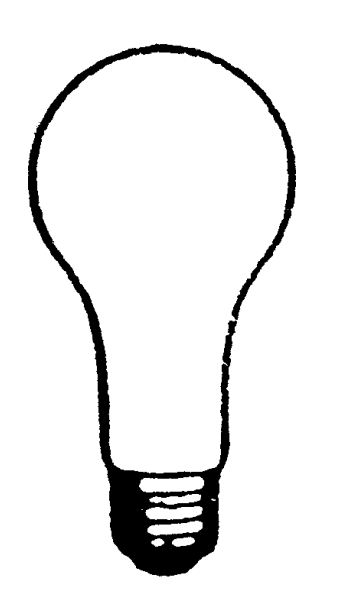

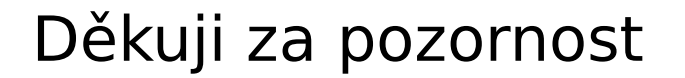

#### DOTAZY?

mail: mr@MikyMaus.org jabber: mr.MikyMaus@jabber.org

Jakub Fišer < mr@MikyMaus.org 2 mr.MikyMaus@jabber.cz

7